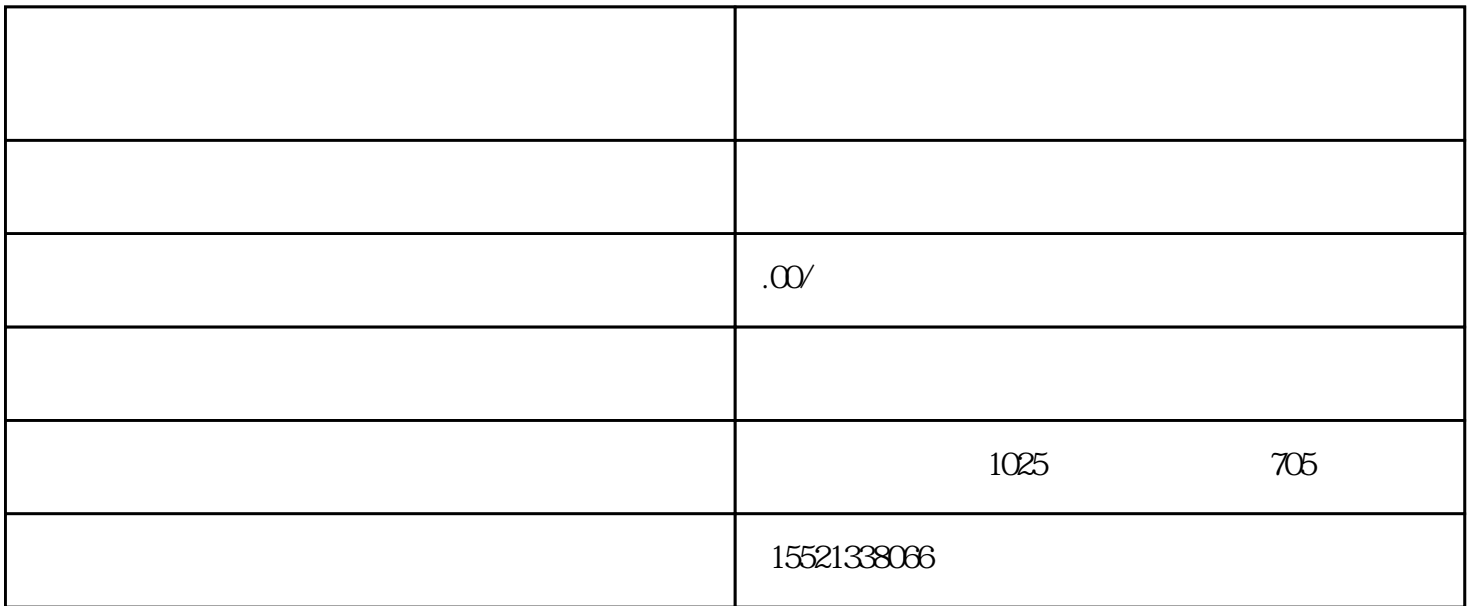

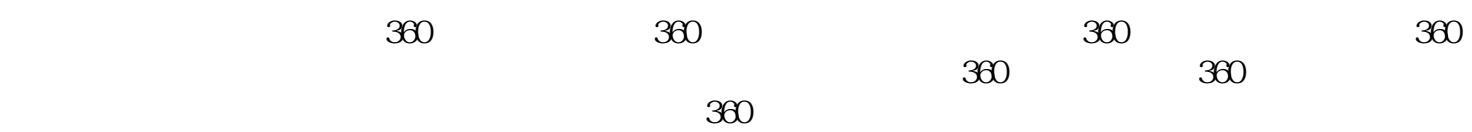

(美柚、她社区、妈妈网)视频类广告(爱奇艺、优酷等),互动平台(变现猫,推啊,nice推,百川

 $360$